#### **FORMS**

Select the appropriate form. Note: all **bolded** fields must contain information.

If any required information is not included, The Final Review will produce an error and the Form cannot be submitted until corrected.

Supporting documents may be added to the form, if they contain pertinent information for the reason of the change order is needed. You cannot mix forms and supplies in your cart, this will throw an error and you will not be able to submit your order.

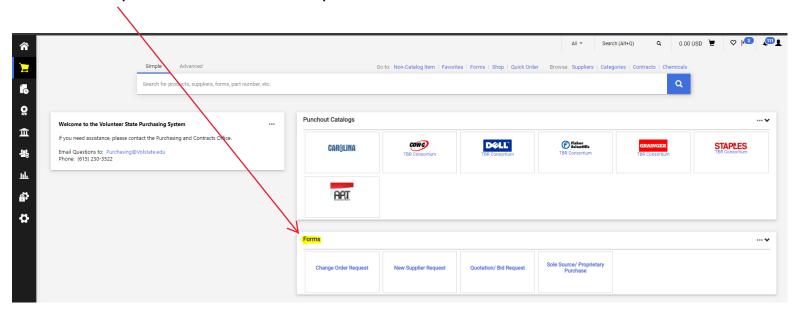

# **Change Order Request:**

Complete when an active purchase order needs revision.

Once all information is entered; select Add and go to Cart and enter GO

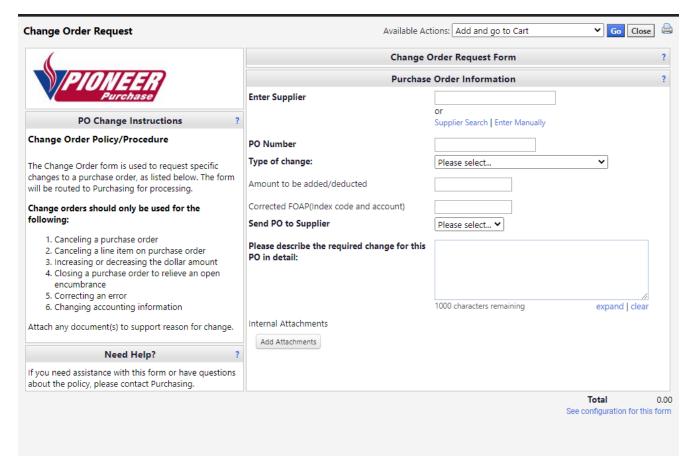

## **New Supplier Request:**

Complete to request a new vendor be set up.

Once all information is entered; select Add and go to Cart and enter GQ

W9 is required for a vendor to be assigned a V#; attach a completed W9. \*\*Please ensure you include an purchase order email and a vendor contact information.\*\*

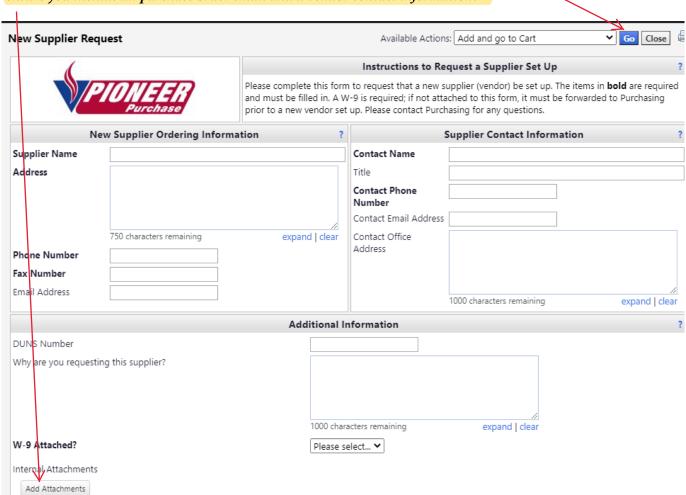

# **Quotation/Bid Request:**

Complete to notify Purchasing of the need to submit bids or obtain a quote for purchase of at least \$10,000 or more.

Once all information is entered; select Add and go to Cart and enter GO

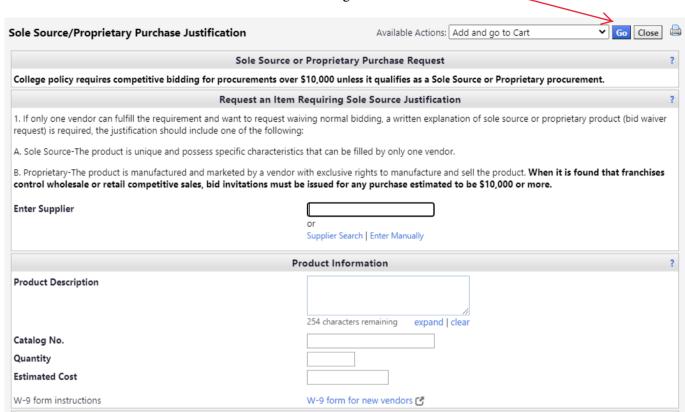

### **Sole Source:**

Complete to notify Purchasing of a sole source purchase.

Once all information is entered; select Add and go to Cart and enter GQ

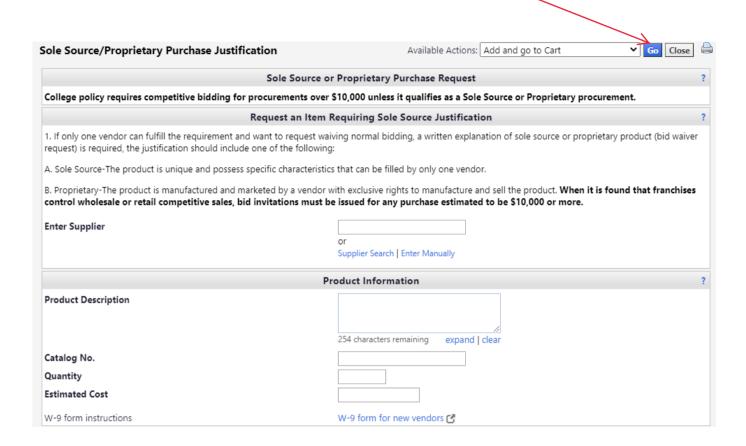